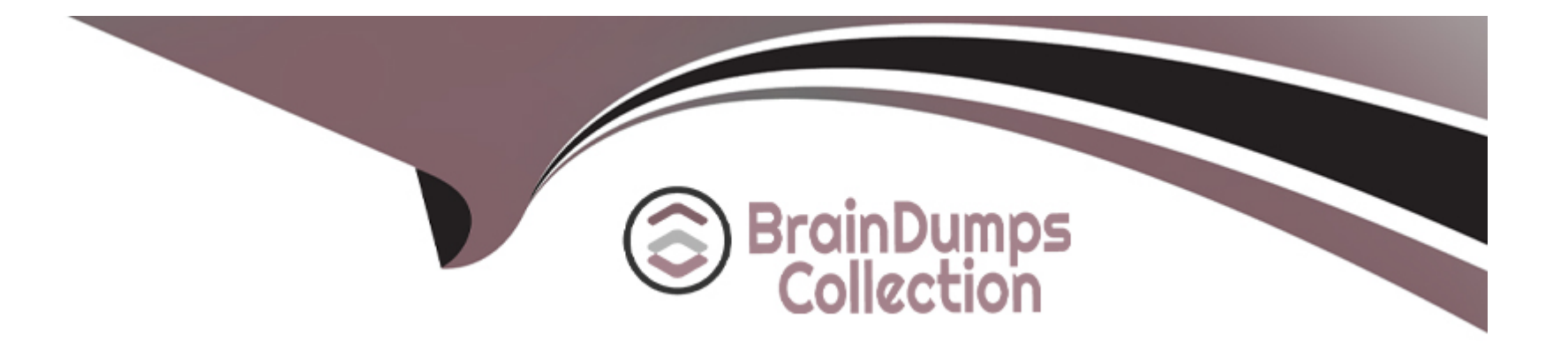

# **Free Questions for HPE0-S60 by braindumpscollection**

## **Shared by Blankenship on 24-05-2024**

**For More Free Questions and Preparation Resources**

**Check the Links on Last Page**

### **Question 1**

#### **Question Type: MultipleChoice**

What is a restriction of using a RoCE network?

#### **Options:**

**A-** It is by default configured as an untagged network and cannot be a part of a network set.

**B- It does not support Private VLAN and Multicast VLAN.** 

**C-** it is not supported with HPE Virtual Connect SE 40 GD F8 Module for HPE Synergy.

**D-** It does not support smart link and private network features.

#### **Answer:**

A

### **Question 2**

**Question Type: MultipleChoice**

#### **Options:**

- **A-** It cannot be mixed with Gen9 compute modules in the same frame.
- **B-** It supports 8 memory channels and memory DIMMs of up to 256GB.
- **C-** It only supports NVDIMM Persistent Memory.
- **D-** It supports '3rd Gen AMO EPYC Server Processors with 64 cores.

#### **Answer:**

 $\mathcal{C}$ 

## **Question 3**

#### **Question Type: MultipleChoice**

You need to configure a RoCE network to enable lossless networking for HPE J2000 Flash Enclosure support Which interconnects are required to support this connection? (Select two.)

#### **Options:**

- **A-** HPE Virtual Connect SE 40Gb F8 Module for HPE Synergy
- **B-** HPE Virtual Connect SE 16Gb FC Module for HPE Synergy
- **C-** HPE Virtual Connect SE 100Gb F32 Module for HPE Synergy
- **D-** HPE Virtual Connect SE 32Gb FC Module for HPE Synergy
- **E-** Brocade 16Gb Fibfe Channel SAN Switch Module for HPE Synergy

**F-** Brocade 32Gb Fibre Channel SAN Switch Module for HPE Synergy

#### **Answer:**

B, D

### **Question 4**

#### **Question Type: MultipleChoice**

Your customer reports that they cannot deploy HPE Synergy compute nodes using HPE OneView for VMware vCenter Server (HPE OV4VC).

What should you check during troubleshooting process?

#### **Options:**

- **A-** If HPE OneView credentials are added in vCenter Server
- **B-** If an compute nodes are added to the vCenter Server
- **C-** If the HPE Oneview instance Is integrated with HPE OV4VC.
- **D-** If vCenter Server is licensed in the HPE Oneview interface

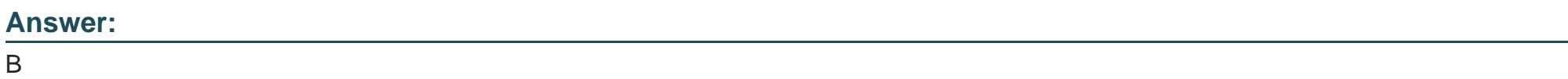

### **Question 5**

**Question Type: Hotspot**

Click the option that will allow you to change the ESXI image used In an OS Deployment Plan.

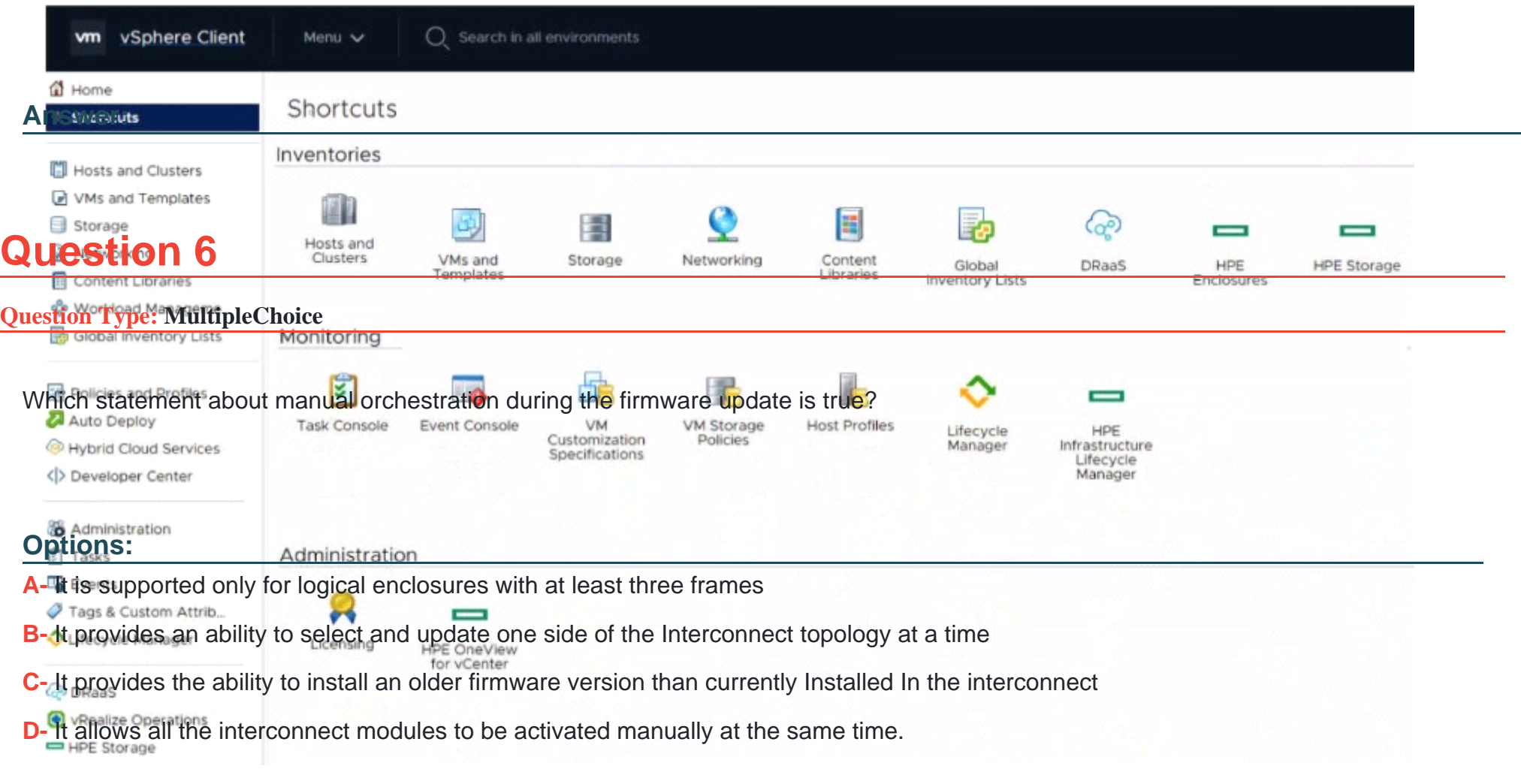

**College Company of the College College** 

#### **Answer:**

#### B

### **Question 7**

#### **Question Type: MultipleChoice**

Your customer has an HPE Synergy platform deployed and managed using HPE OneView. The customer also has HPE Superdome Flex with RMC deployed They plan to deploy a second nPar and HPE Superdome Flex 280 They plan to manage new components using HPE OneView

What must be done to achieve this goal?

#### **Options:**

- **A-** The customer must use IL05 to add HPE Superdome Flex systems to HPE OneView
- **B-** The customer should deploy an HPE OneView appliance for HPE Superdome Flex management
- **C-** The customer must add a second Rack Management Controller for HPE Superdome Flex 280
- **D** The customer has to add HPE Superdome Flex to the HPE OneView used to manage HPE Synergy

#### **Answer:**

### **Question 8**

#### **Question Type: MultipleChoice**

Your customer plans to deploy ESXi systems to HPE Synergy and HPE ProLiant servers using HPE OneView for VMware vCenter Server.

Which statement about HPE OneView for VMware vCenter Server functionality is true for this environment?

#### **Options:**

- **A-** HPE ProLiant servers need an HPE OneView for VMware vCenter Server license for full functionality
- **B-** Individual systems can be added to HPE OneView for VMware vCenter Server through an ILO management processor
- **C-** HPE Synergy requires HPE Composer 2 for full functionality of HPE OneView for VMware vCenter Server
- **D-** Only systems managed using HPE Oneview can use HPE Oneview for VMware vCenter Server functionalities

# **Answer:**

A

## **Question 9**

#### **Question Type: MultipleChoice**

Your customer wants to add dedicated Fibre Channel connectivity to the HPE Synergy frame running HPE Synergy 480 Gen10 compute modules, each with one CPU socket populated Currently they use two 12 Gb SAS switches and two HPE Virtual Connect SE 100Gb F32 Modules for HPE Synergy installed in third fabric.

What must be done to enable dedicated FC connectivity for this HPE Synergy frame?

#### **Options:**

- **A-** A second CPU must be installed for all HPE Synergy 480 Gen10 compute nodes.
- **B** For Brocade switches, a logical interconnect group must be created in HPE OneView.
- **C-** For VC-FC modules, all of server facing ports must be property licensed.
- **D-** SAS switches must be moved to second fabric and FC modules Installed in the first one.

#### **Answer:**

 $\mathsf{D}$ 

To Get Premium Files for HPE0-S60 Visit

[https://www.p2pexams.com/products/hpe0-s6](https://www.p2pexams.com/products/HPE0-S60)0

For More Free Questions Visit [https://www.p2pexams.com/hp/pdf/hpe0-s6](https://www.p2pexams.com/hp/pdf/hpe0-s60)0